## **Acrobat Scripting Guide**

If you ally obsession such a referred Acrobat Scripting Guide books that will allow you worth, acquire the utterly best seller from us currently from several preferred authors. If you want to funny books, lots of novels, tale, jokes, and more fictions collections are moreover launched, from best seller to one of the most current released.

You may not be perplexed to enjoy every ebook collections Acrobat Scripting Guide that we will agreed offer. It is not something like the costs. Its just about what you obsession currently. This Acrobat Scripting Guide, as one of the most lively sellers here will utterly be in the midst of the best options to review.

Apress

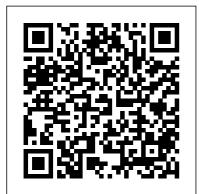

A Comprehensive Guide to Scripting and Automation on Mac OS X Pearson Education A guide covering both Windows and Macintosh explains how to create PDFs, customize navigation and formatting, and design interactive forms.

125 Essential Techniques

Adobe Acrobat 9 for Windows and Macintosh: Visual QuickStart Guide walks readers through tasks that are enhanced by numerous screenshots to teach beginning and intermediate users how to take advantage of the productive power of Adobe Acrobat, Author John Deubert takes readers through all of the basic Acrobat 9 features, from the basic tools used to create PDF documents and the newly enhanced review functionality, to the advanced tools that create digital signatures, interactive in PostScript and JavaScript forms, and PDF Portfolios. Beginning users will find a thorough introduction to this indispensable application, and Acrobat power users will enjoy a convenient reference guide that relies on Forms and Extending straightforward language, clear steps, and practical tips JavaScript. to explore Acrobat's many capabilities. Visual QuickStart Guide—the quick Apress and easy way to learn! • Easy visual approach uses pictures to guide you

through Acrobat and show you what to do. • Concise steps and explanations let you get up and running in no time. • Page for page, the best content and value around. • John Deubert is a longtime consultant and instructor in Acrobat and PDF, having worked with both since the mid-nineties. He has extensive experience and is the author of Adobe Acrobat 8 for Windows and Macintosh: Visual QuickStart Guide, and two books from Adobe Press: Creating Adobe Acrobat Acrobat Forms with Adobe Acrobat Official JavaScript Reference Presents time-saving techniques and tips for users of Adobe

Illustrator CS, exploring free actions or fand the software's basic tools keyboard shortcuts. and latest features with Instead, it's about full-color examples and learning how to wor samples from leading faster, smarter, an Illustrator artists and more efficiently in designers.

Photoshop by taking

You Don't Know JS: Up & Going "O'Reilly Media, Inc." If you really want to harness the power of Adobe Photoshop CS2 and get things done faster than ever, you've come to the right place. Matt Kloskowski. Education and Curriculum Developer for the National Association of Photoshop Professionals, shows you how to use the power of automation to instantly save time, money, and frustration. This book isn't about

free actions or fancy Instead, it's about learning how to work faster, smarter, and more efficiently in Photoshop by taking advantage of the many timesaving features it offers. Once you master these powerful tools, you'll wonder how you ever got along without them. Adobe Illustrator CS3 John Wiley & Sons This is one of the few books to cover integration and workflow in depth between Photoshop, Illustrator, InDesign, GoLive, Acrobat, and Version Cue Graphic design firms, ad agencies, and publishing houses typically use a collection of programs to build their designs for print or the Web, and this book shows readers how to effectively manage

that workflow among applications Provides solutions for issues that working designers or design students face every day, including developing consistent color-managed workflows, moving files among the CS3 applications, preparing files for print or the Web, repurposing documents, using CS3 with Office documents, and more The 150 Best John Wiley & Sons Take your PDF forms to the next level. In this book, you'll learn various ways to further improve your PDF Forms using simple JavaScript coding. You 'II also discover how a few lines of code can speed up your workflow when working with multiple PDFs in Action Wizard. Enhancing Adobe Acrobat DC Forms with JavaScript covers upto-date, real working examples that you can easily download, practice with, and edit to suit your own projects. Using screenshots from Adobe Acrobat

DC, users or previous versions will also be able to utilize these techniques. This book also shows workarounds and solutions to various form issues you might encounter. Feel empowered by it and improve your PDF documents! JavaScript has been a part of Adobe Acrobat for many versions. However, few people use its features and focus mainly on using the basic form properties, never delving deeper into Acrobat 's full capabilities. While information on the web can be helpful, if you don 't know enough about how to use JavaScript in Acrobat you will be left with poor results. JavaScript can be difficult to learn, but it does not need to be scary. This book explains it in simple steps at a beginner to intermediate level so you can take full advantage of Acrobat 's capabilities in your own projects. What You ' II Learn Create calculations, rating forms, and QR code stamps using the form elements Explore simplified field notation and basic JavaScript for Acrobat Work with buttons that can be used for navigation Utilize complex forms

that include drop down and list boxes in combination with other form fields Work with Action Wizard and JavaScript Improve form navigation and printing of forms Add various types of alerts and custom validations to improve client-entered-data Who This Book Is For Anyone who needs to create forms for clients or websites: students, lawyers, accountants, and human resource personnel.

JavaScript Bible Adobe Press

Increase your productivity with Acrobat, one technique at a time. Now that PDF has become the ubiquitous electronic document format, it 's important to recognize that there 's much more to Adobe Acrobat than just managing your documents and improving workflow. With this powerful tool, you can now communicate with new commenting tools, collaborate with individuals and teams, automate forms,

provide additional security, use redactive tools, and accom-plish tasks for greater productivity and efficiency. But with all this power, how do you bring your Acrobat skills up to speed quickly? Never fear, Acrobat expert Donna L. Baker has picked out the most integral techniques for accomplishing nearly any office communication task. You ' II be expanding your PDF skills in no time in this focused, handy guide. Here are just some of the things you ' Il learn to do: Conduct searches quickly by building an index and attaching it to files Merge multiple files into a single PDF document and create a custom cover Create comments in PDF documents, start a review, and work with comments Use new form tools in Acrobat 8 for drawing fields,

tracking responses, and creating a form automatically Set up an online meeting in Acrobat Connect • Add movies and 3D content, and create interactive presentations Assign levels of security and passwords to documents using new hashing algorithm support in Acrobat 8 PDF with Acrobat 5 McGraw Hill Professional Harness the full power of Acrobat 6 Professional 's many features Create functional PDFs using the must-have PDF-creation tool. Acrobat 6 Professional. With guidance from Adobe Certified Expert Carl Young, you ' Il tackle all Acrobat topics and become a pro. Start off with the basics for producing good PDFs, then get tips on maximizing Acrobat 6 Professional 's advanced

capabilities--mark up and add comments in PDFs. create forms, customize PDFs using Acrobat JavaScript, create more than one PDF at a time using batch processing, and secure your PDFs. You ' II also discover how to make PDFs from Adobe, Corel, CAD, and Microsoft applications, plus QuarkXPress. Package multimedia elements such as movies and sound files into a PDF Create first-rate interactive PDFs that are searchable and can be indexed either on the web or on a CD Make PDFs for people with visual or reading disabilities Add and reply to comments, generate reports of comments, and import and integrate comments into Microsoft Word Create userfriendly PDFs from WordPerfect Secure PDFs for reliable and trustworthy

interdepartmental and interagency communication Use the power of batch processing to process hundreds of files at a time Use prepress and built-in preflighting to create industry-standard PDF/Xs Navigate large CAD drawings, and print the drawings to scale Carl Young is President of DigiPub Solutions, the producer of the PDF Conference. He is an Adobe Certified Expert in Acrobat and FrameMaker, as well as a Certified Technical Trainer. Adobe selected him to run the first public Acrobat 6 training sessions at their worldwide launch of Acrobat 6

Adobe Acrobat 9 PDF Bible John Wiley & Sons Mac users everywhere--even those who know nothing about programming--are discovering the value of the latest version of AppleScript, Apple's vastly improved scripting language for Mac OS X Tiger. And with this new edition of the top-selling AppleScript: The Definitive Guide, anyone, regardless of your level of experience, can learn to use AppleScript to make your Mac time more efficient and more enjoyable by automating repetitive tasks, customizing applications, and even controlling complex workflows. Fully revised and updated--and with more and better examples than ever--AppleScript: The Definitive Guide, 2nd Edition explores AppleScript 1.10 from the ground up. You will learn how AppleScript works and how to use it in a variety of contexts: in everyday scripts to process automation, in CGI scripts for developing applications in Cocoa, or in combination with other scripting languages like Perl and Ruby. AppleScript has shipped with every Mac since System 7 in 1991, and its ease of use and English-friendly dialect are highly appealing to most Mac fans. Novices, developers, and everyone in between who wants

to know how, where, and why to use AppleScript will find AppleScript: The Definitive Guide, 2nd Edition to be the most complete source on the subject available. It's as perfect for beginners who want to write their first script as it is for experienced users who need a definitive reference close at hand. AppleScript: The Definitive Guide, 2nd Edition begins with a relevant and useful AppleScript overview and then gets quickly to the language itself; when you have a good handle on that, you get to see AppleScript in action, and learn how to put it into action for you. An entirely new chapter shows developers how to make your Mac applications scriptable, and how to give them that Mac OS X look and feel with AppleScript Studio. Thorough appendixes deliver additional tools and resources you won't find Design pros will find anywhere else. Reviewed and approved by Apple, this indispensable guide carries the ADC (Apple Developer Connection) logo. Adobe Acrobat XI Classroom

in a Book Peachpit Press PDF Hacks100 Industrial-Strength Tips & Tools"O'Reilly Media, Inc." Adobe Acrobat 5 SAP PRESS Adobe InDesign is a fullfledged, sophisticated program, tightly integrated with the other Adobe industry leading graphics and Web programs in the Creative Suite. It's the essential tool for anyone doing page layout and design. Real World Adobe InDesign CS4 offers industrialstrength and time-saving techniques for design professionals who need to start laying out, proofing, and printing pages with InDesign CS4, without missing a beat (or a deadline!) in their fastpaced production cycles. everything they need here to successfully master InDesign's advanced page layout tools, manage color, snippets, and use the program more efficiently. They'll also find

complete coverage of essential features in InDesign CS4, including: live preflight, customizable Links panel, conditional text, cross references, interactive document capability with the new SWF file, animated page transitions, export to Flash CS4 functionality, Smart Guides and Smart Spacing, spread rotation, and smart text reflow.

Getting Professional Results from Your PDFs "O'Reilly Media, Inc." Professional graphics designers will welcome this practical guide to Acrobat 5 because it tells why and when to use processes, as well as how. Includes projects, tutorials and demonstrations. Adobe Acrobat 7 Official JavaScript Reference **Peachpit Press** This comprehensive guide to creating fillable forms

with the latest release of Adobe Acrobat is packed with real-world insights and techniques gained from daily use of Adobe Acrobat and Adobe LiveCycle Designer under business deadline situations. You 'Il get stepby-step instructions that show you how to easily create and implement interactive PDF forms using both Adobe Acrobat and Adobe LiveCycle Designer. Note: CD-ROM/DVD and other supplementary materials are not included as part of eBook file. PDF Forms Using Acrobat and LiveCycle Designer Bible Pearson Education Adobe Acrobat 8 for Windows and Macintosh: Visual QuickStart Guide uses a combination of taskbased instruction and strong visuals to teach beginning and intermediate users how

to be more productive with Adobe Acrobat, Author John Deubert takes readers step by step through all of the Adobe Acrobat 8 essentials, both basic--creating and viewing electronic documents, streamlining document reviews, using Acrobat's commenting and reviewing tools--and advanced--using digital signatures, creating interactive forms, and protecting sensitive documents. Both beginning users who want a thorough introduction to the topic, and more advanced users looking for a convenient reference will find what they need here in straightforward language, clear steps, and practical tips. By the end of the book, users will be able to smoothly integrate Adobe Acrobat 8 into their workflow.

A Brain-Friendly Guide Adobe Press

Sharpen your InDesign skills with this definitive resource created specifically for design professionals who need to layout out, proof, export, and publish pages with Adobe InDesign CS6. Complete coverage of InDesign CS6's new features and enhancements includes: Liquid Layouts and creating alternate layouts, copying and linking objects with the Content Collector (Conveyor) tool, creating Acrobat PDF form fields and placing HTML and Edge Animation in digital documents, exporting HTML, and creating EPUB documents. Real World Adobe InDesign is brimming with insightful advice, illustrations, and shortcuts that will have you quickly and professionally producing your work in no time. This is the book that experts open to find real answers to their questions about InDesign. It's written in a friendly, visual style that offers accurate information and creative inspiration for intermediate to expert users.

Extending Acrobat Forms with Javascript Visual Adobe Acrobat and its file format, PDF, have become the standard for portable documents, including everything from highresolution color files destined for print to Internet and e-book content \* As the standard reference for creative professionals everywhere, this classic resource has been updated and enhanced \* Written by Acrobat and PDF guru Ted Padova, the book is packed with real-world insights and techniques gained from the author's use of Acrobat and PDF every single day under deadline situations \* Covers everything there is to know about using Acrobat and PDF for print prepress, the Internet, CD-ROMs, and all manner of new media \* The CD-ROM includes

third-party Acrobat tools, a searchable PDF version of the book, and ready-to-use forms, plug-ins, and utilities. Automating Photoshop to Get Twice the Work Done in Half the Time Apress Take your PDF forms to the next level. In this book, you'll learn various ways to further improve your PDF Forms using simple JavaScript coding. You 'Il also discover how a few lines of code can speed up your workflow when working with multiple PDFs in Action Wizard. Enhancing Adobe Acrobat DC Forms with JavaScript covers up-todate, real working examples that you can easily download, practice with, and edit to suit your own projects. Using screenshots from Adobe Acrobat DC, users or previous versions will also be able to utilize these techniques. This book also shows workarounds and solutions to various form issues you might encounter.

Feel empowered by it and improve your PDF documents! JavaScript has been a part of Adobe Acrobat for many versions. However, few people use its features and focus mainly on using the basic form properties, never delving deeper into Acrobat 's full capabilities. While information on the web can be helpful, if you don 't know enough about how to use JavaScript in Acrobat you will be left with poor results. JavaScript can be difficult to learn, but it does not The Definitive Guide John need to be scary. This book explains it in simple steps at a beginner to intermediate level so you can take full advantage of Acrobat's capabilities in your own projects. What You ' Il Learn Create calculations, rating forms, and QR code stamps using the form elements Explore simplified field notation and basic JavaScript for Acrobat Work with buttons that can be used for navigation Utilize

complex forms that include drop down and list boxes in combination with other form fields Work with Action Wizard and JavaScript Improve form navigation and printing of forms Add various types of alerts and custom validations to improve cliententered-data Who This Book Is For Anyone who needs to create forms for clients or websites: students, lawyers, accountants, and human resource personnel. Wiley & Sons Covers accessing and distilling PDF files: converting MicrosoftOffice documents; capturing paper documents and Web pages; printing, annotating, editing and securing PDF files; extractingtext and graphics; cataloging and distributing PDF files; creatinginteractive forms; and building multimedia

presentations. Readers can convert any document to this business users to learn how to universal file format, preserving all the fonts, formatting, graphics, and color of the source document regardless of the application and platform used tocreate it PDF files can be published and distributed anywhere: in print, attached to e-mail, on corporate servers, posted on Web sites, oron CD-ROM Adobe PDF is the emerging workflow standard in the \$400 billionpublishing industry and plays a key role in financial services, regulated industries, and government, with more than 155 agenciesworldwide sharing Adobe PDF files. Real World Adobe InDesign CS6 Peachpit Press Adobe Acrobat XI Classroom in a Book is the most thorough and comprehensive way for

creative professionals and reliably create, edit, and sign PDF documents and forms with Adobe Acrobat XI. Each chapter in this step-by-step, project-based guide contains a project that builds on your growing knowledge of the program, while end-of-chapter review questions reinforce each lesson. This cross-platform (Mac and Windows) book shows you how to collaborate effectively through electronic reviews, easily share your work across multiple platforms and devices, and speed up your production and business task workflow with Acrobat XI. In this new version you'll learn how to use an integrated Acrobat toolbar (for popular Microsoft and browser apps) so you can easily convert files to PDF and then learn how to directly edit text and images in your PDFs. You'll also learn how to build PDF or web forms with the new built-in

Adobe FormsCentral desktop app. We'll show you how to speed up your business workflow by gathering feedback and approval via online document reviews. And you'll learn how to create interactive forms and track responses within Acrobat, how to add signatures and security to your PDF files, and much more.

**Enhancing Adobe Acrobat** DC Forms with JavaScript **Apress** What is this book about? JavaScript is the language of the Web. Used for programming all major browsers, JavaScript gives you the ability to enhance your web site by creating interactive, dynamic, and personalized pages. Our focus in this book is on client-side scripting, but JavaScript is also hugely popular as a scripting language in server-side environments, a subject that we cover in later chapters.

What does this book cover? Beginning JavaScript assumes no prior knowledge of programming languages, but will teach you all the fundamental concepts that you need as you progress. After covering the core JavaScript language, you'll move on to learn about more advanced techniques, including Dynamic HTML, using cookies, debugging techniques, and server-side scripting with ASP. By the end of this book, you will have mastered the art of using JavaScript to create dynamic and professionallooking web pages. Here are a few of the things you'll learn in this book: Fundamental programming concepts Comprehensive practical tutorial in JavaScript Crossbrowser scripting, including Netscape 6 Cookie creation and use Plug-ins and ActiveX controls Dynamic HTML Scripting the W3C DOM Server-side JavaScript with

ASP Who is this book for? This book is for anyone who wants to learn JavaScript. You will need a very basic knowledge of HTML, but no prior programming experience is necessary. Whether you want to pick up some programming skills, or want to find out how to transfer your existing programming knowledge to the Web, then this book is for you. All you need is a text editor (like Notepad) and a browser, and you're ready to go!